## *Novidades no módulo BI*

# *(Inteligência de Negócios e Gerador de Relatórios) da Tek-System*

### Inovações

• No **cadastro de indicadores passa a ser permitido informar um parâmetro padrão para o seu cálculo**, facilitando a codificação/amplitude do mesmo. Este conteúdo estará acessível, na codificação, através da constante RequestBodyJSON. Também é possível informar o seu tipo, facilitando a visualização diferenciada através das cores do editor.

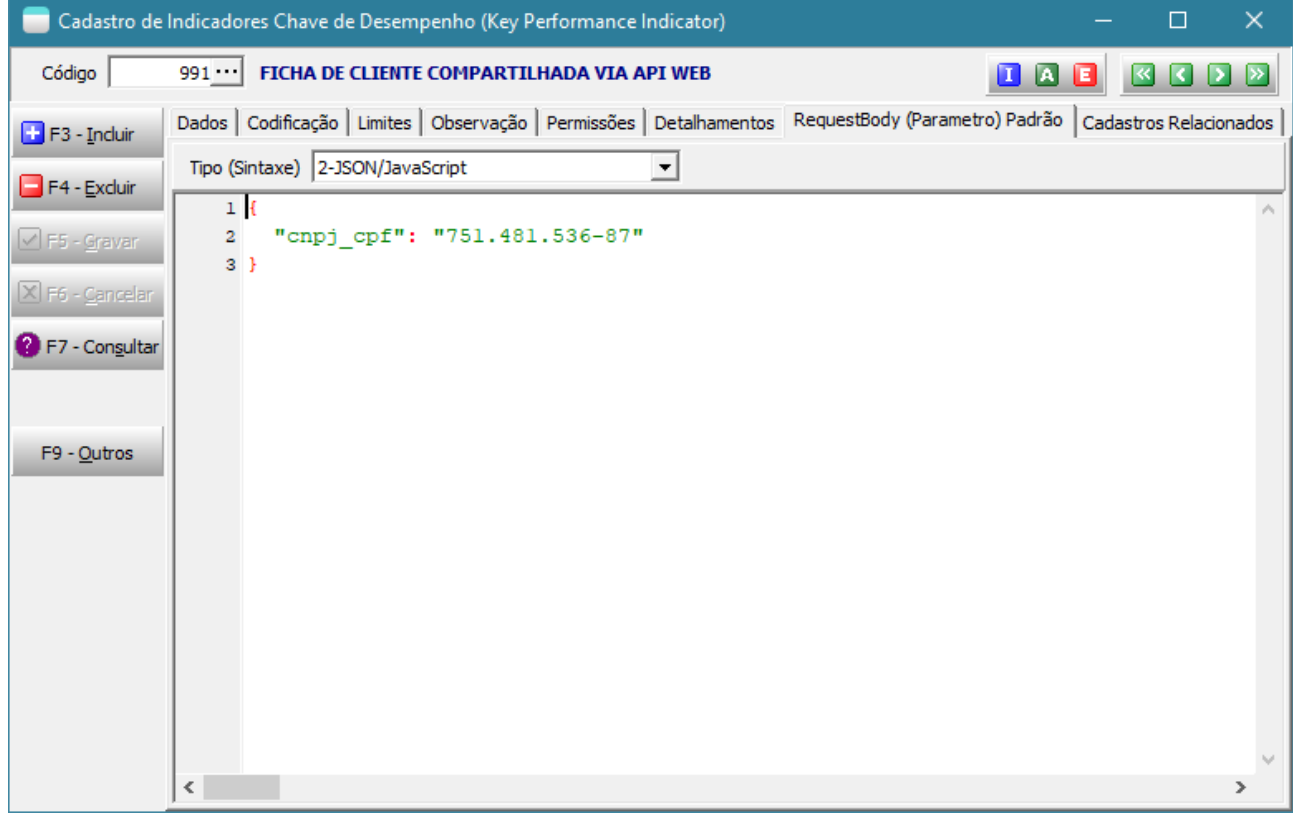

• Na barra de ferramentas do indicador, agora é possível acessar os parâmetros para cálculo do indicador e editá-los.

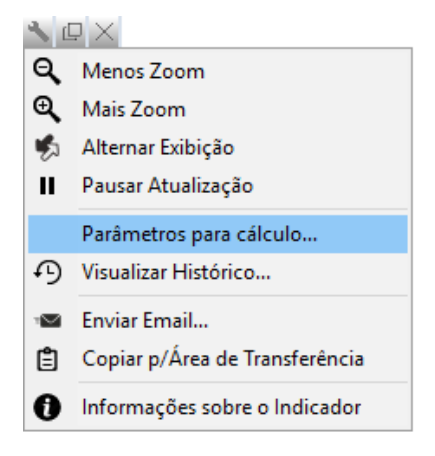

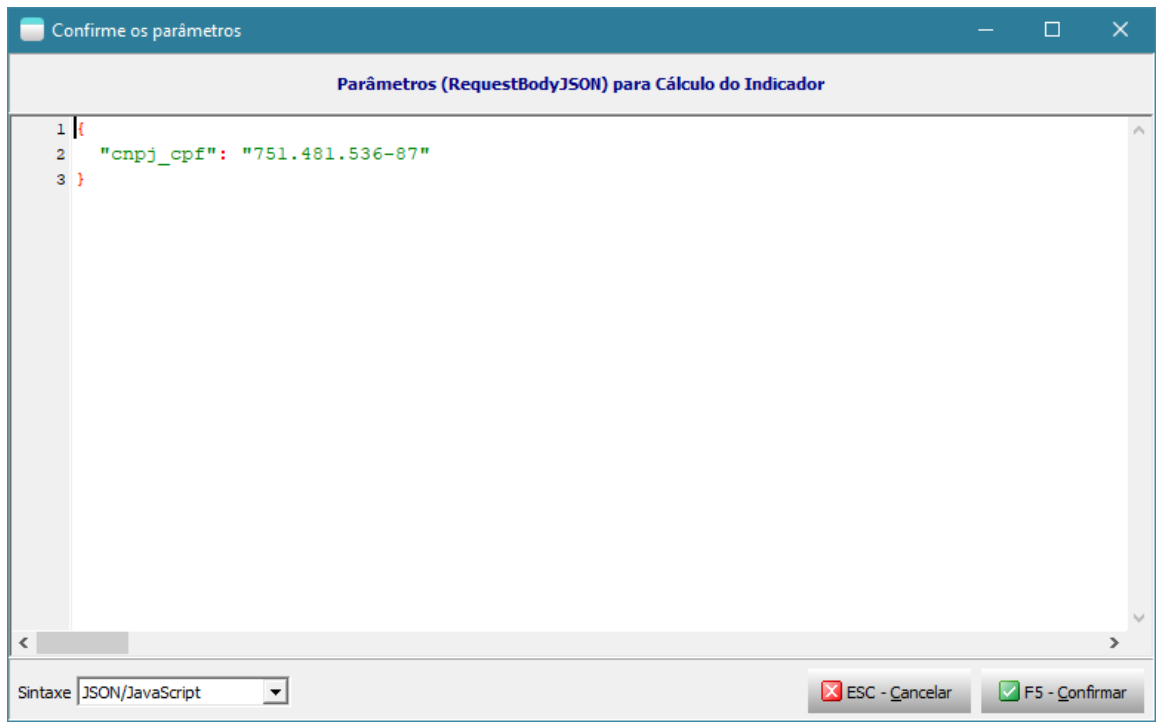

- ✓ O valor atribuído modificará automaticamente o cálculo do indicador em execução, bem como o cálculo dos seus detalhamentos.
- ✓ Quando isto é feito, o cache do indicador deixará de ser considerado/armazenado até que se retorne para o parâmetro padrão.
- ✓ Não é aconselhado que se faça o registro histórico do log do indicador quando seu parâmetro estiver modificado.
- ✓ Deve-se ter cuidado ao alterar este parâmetro e o mais breve possível retorná-lo para o padrão.
- $\checkmark$  No caso de passar parâmetro vazio, o sistema utilizará o padrão para seus cálculos.
- ✓ Este recurso é muito útil quando se tem um indicador baseado nos últimos X dias. Pode-se colocar o número de dias sendo o parâmetro de cálculo. Ex: Vendas nos últimos 30 dias. Desta forma, o indicador estará mostrando as vendas nos últimos 30 dias, mas se o usuário quiser ampliar a análise temporariamente para 7, 15, 45, 60, 90 etc, faria sem problemas.

#### • Exemplos codificação de indicadores usando o parâmetro RequesBodyJSON:

- 1) StrToInt(Trim(RequestBodyJson)); // O parâmetro seria um número.
- 2) ExecuteReader(RequestBodyJSON); // O parâmetro seria uma SQL completa.
- 3) RequestBodyJSON; // O indicador mostraria apenas o que fosse o parâmetro. Este tipo de codificação ajudará na identificação dos parâmetros vinculados a cadastros, que será explicado adiante neste documento.
- 4) ExecuteReader('select \* from banco where banco.codigo banco = ' + RequestBodyJson); // O parâmetro seria uma string que seria utilizada como filtro em uma SQL.
- Exemplos de chamada recursiva de indicadores, passando parâmetros de execução.
	- 1) Indicador\_Valor(991, '{"cnpj\_cpf":"751.481.536-87"}')
	- 2) IndicadorTEK Valor('BI MeusIndicadoresNumericos', 'QUALQUER COISA');
	- 3) Indicador Detalhamento(962, 'Mês atual', '{"CodigoDesenvolvedor": 1}');
	- 4) Indicador\_Detalhamento(991, 'Contas a Receber Vencidas', '{"cnpj\_cpf":"751.481.536-87"}');
	- 5) IndicadorTEK\_Detalhamento('PercDispersaoKMViagensUltimos365Dias', 'Por Motorista', 'XXXXXX');

• Criada a possibilidade de **relacionar os indicadores aos cadastros do sistema**.

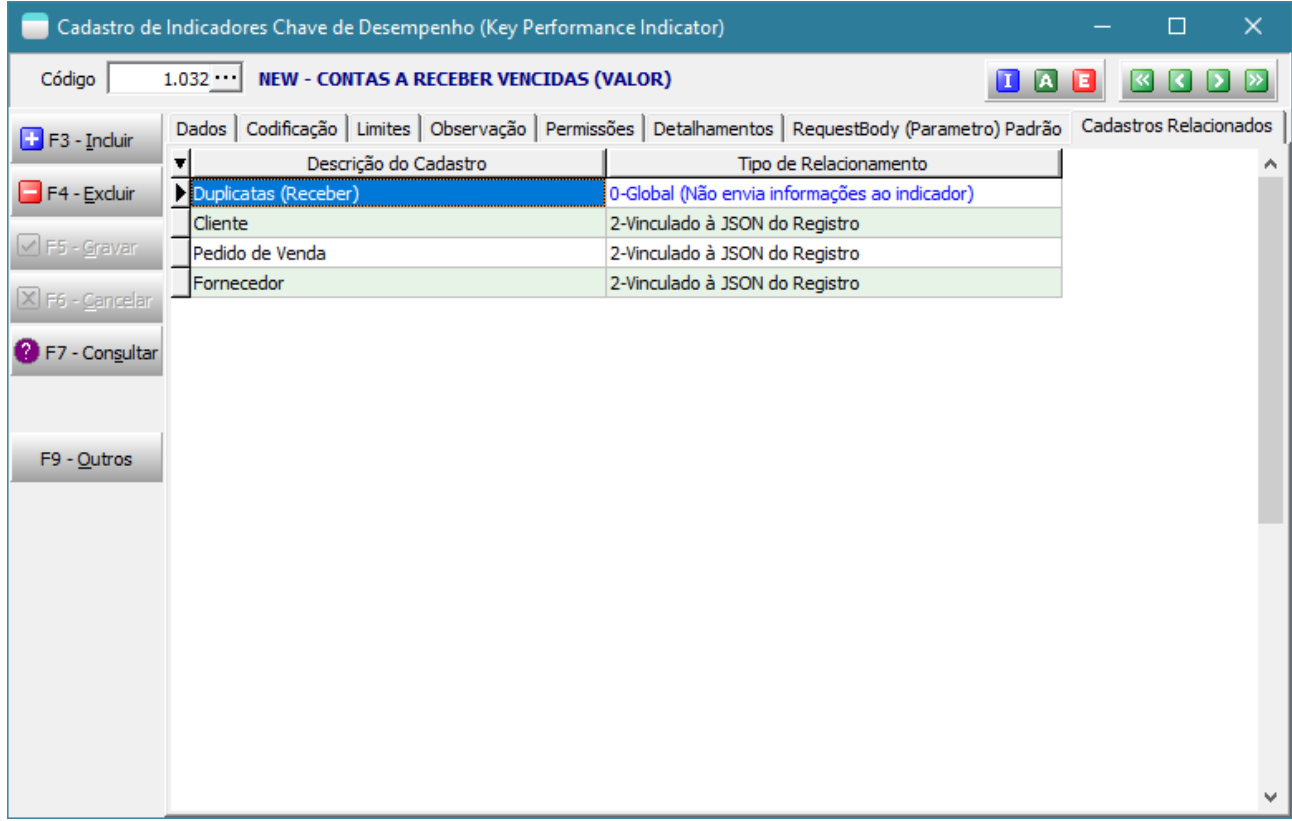

Os indicadores associados ao cadastro podem ser acessados através do botão F9-Outros, opção Ver Indicadores Relacionados.

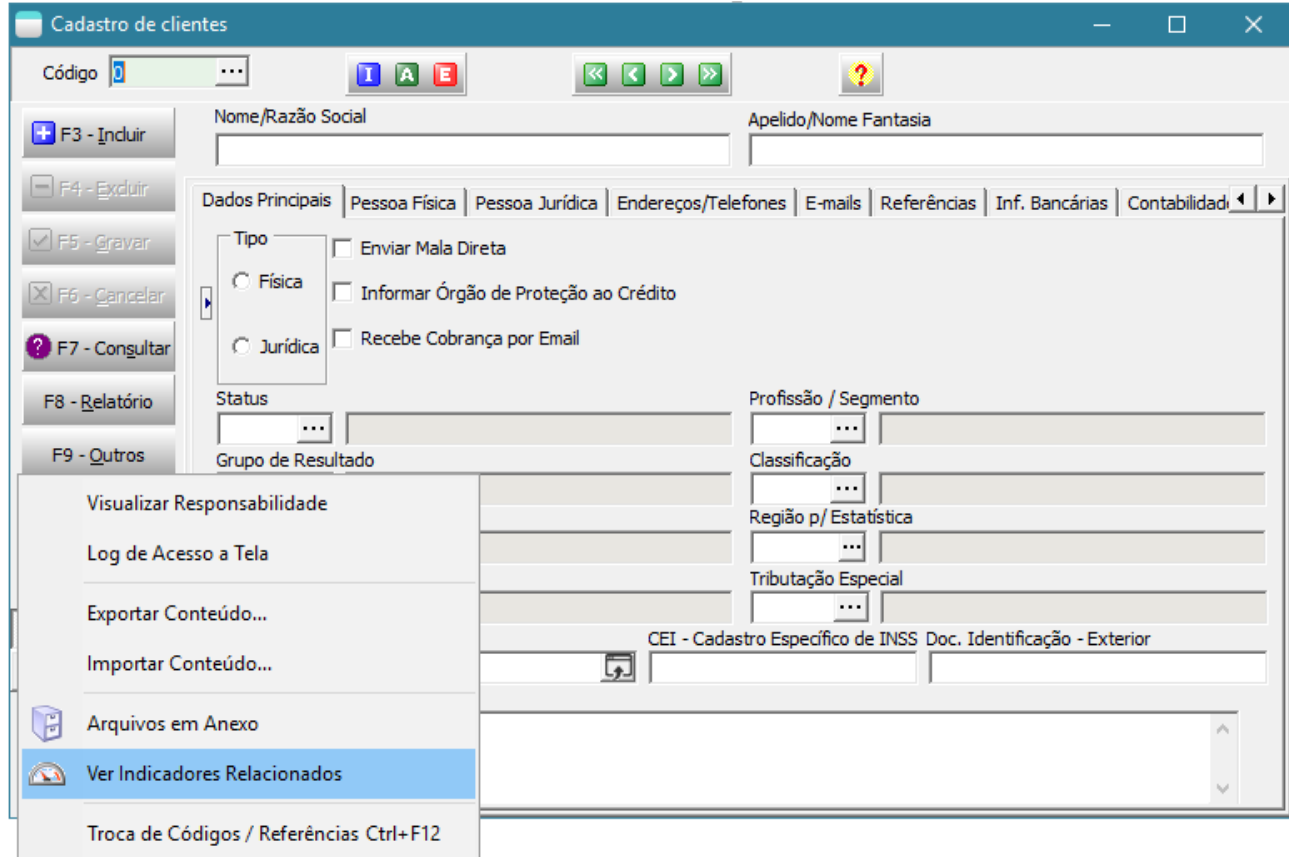

Uma lista com os indicadores ativos, que o usuário tem acesso, associados ao cadastro será apresentada. O usuário deverá escolher quais indicadores deseja visualizar naquele momento.

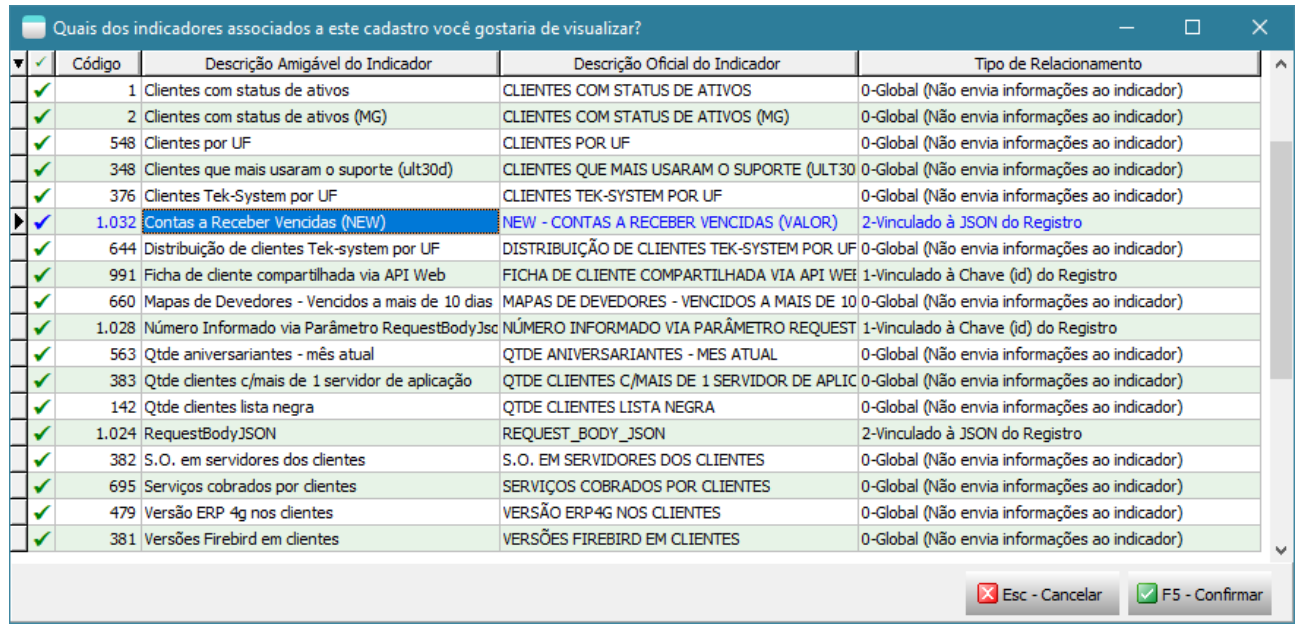

Uma janela de tamanho razoável será exibida para cada indicador selecionado. Cabe ao usuário redimensioná-las para visualizar melhor as informações.

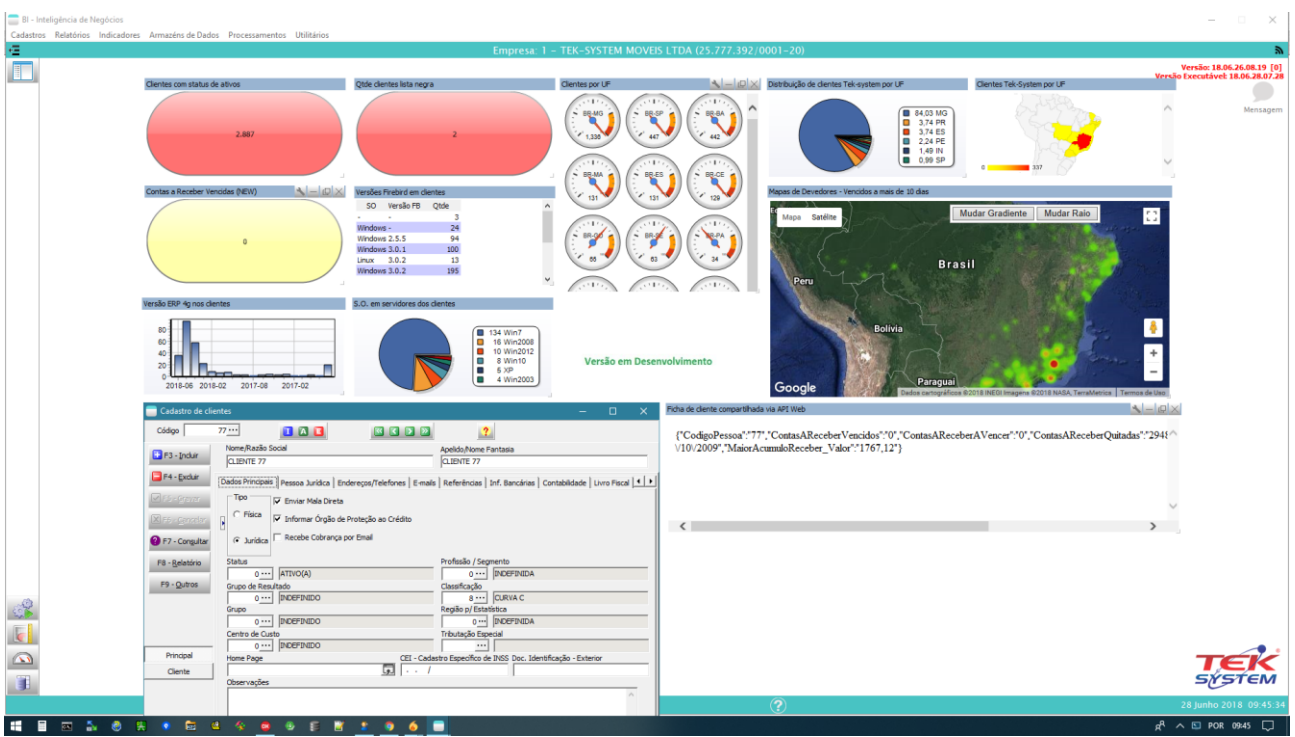

O tipo de relacionamento do indicador com o cadastro indica como o indicador deverá se comportar quando no cadastro houver a rolagem para outro registro:

- 0) **Global (Não envia informações ao indicador)** -> O indicador é relacionado ao cadastro como um todo, não receberá parâmetros ao rolar registros, portanto não requererá o recálculo. Este é o relacionamento mais fácil de ser feito pois não requer modificação na codificação. Ex.: Indicador: *Contas a receber em aberto*. Pode ser relacionado com o cadastro de duplicatas a receber, com o cadastro de clientes... O funcionamento é como se cada cadastro fosse agora um painel de bordo.
- 1) **Vinculado à Chave (id) do Registro** -> O indicador depende do registro selecionado para que seu cálculo seja efetuado. Receberá o código chave (sequência) do cadastro. Também é simples de implementar pois o parâmetro é apenas um código inteiro. Normalmente é usado quando o indicador é vinculado a apenas um cadastro. Ex.: Indicador: *Contas a receber do cliente*. Relacionado apenas ao cadastro de clientes.
- 2) **Vinculado à JSON do Registro** -> O indicador depende do registro selecionado para que seu cálculo seja efetuado. Receberá um arquivo do tipo JSON com todos os campos da tabela principal do cadastro e mais algumas informações de controle. Requererá uma codificação um pouco mais elaborada, mas permite, por exemplo, que um mesmo indicador seja relacionado a diversos tipos de cadastros. Ex.: Indicador: *Contas a receber da pessoa*. Pode ser relacionado com o cadastro de clientes, com o cadastro de pedidos (se relacionando com a pessoa do pedido), com o cadastro de assistência (se relacionando com a pessoa da assistência), com o cadastro de duplicatas (se relacionando com a pessoa da duplicata) ... Veja exemplo de codificação ao final deste documento.
- Criada a possibilidade de **alternar a exibição de indicadores do tipo WebBrowser**. Esta exibição alternativa mostrará a codificação da página HTML resultante da interpretação da codificação do indicador com cores de destaque. Em algumas situações, por exemplo em indicadores que usam a API do Google Maps, que utilizam toda a área útil do indicador, é difícil a abertura do menu de contexto da página em execução para selecionar a opção "Exibir código fonte".
- Criada a **possibilidade de visualizar um indicador a partir de um processamento específico**. Veja codificação de exemplo ao final deste documento.
- **Recompatibilização com API Google Maps** para visualizar endereços no mapa. Devido a mudanças na API pela Google, de vez em quando torna-se necessário esta atualização.

## Exemplos de relacionamentos que podem ser feitos entre indicadores e cadastros:

- ❖ A partir do cadastro de duplicatas:
	- $\rightarrow$  VIr. Total de Duplicatas Vencidas
	- $\rightarrow$  VIr. Total de Duplicatas a Vencer
	- → Vlr. Duplicatas Vencidas do Cliente
	- $\rightarrow$  Últimas compras do cliente da duplicata
	- $\rightarrow$  Mapa de devedores
- ❖ A partir do cadastro de projetos ou contas a pagar:
	- $\rightarrow$  % limite gastos por projetos
	- $\rightarrow$  Detalhamento de gastos por projetos
	- $\rightarrow$  Projetos em andamento
	- $\rightarrow$  Proporção de contas a pagar para contas a receber
	- $\rightarrow$  Contas a pagar por grupo de resultado
	- $\rightarrow$  Contas a pagar por UF ou Banco
- ❖ A partir do cadastro de clientes:
	- → Vlr. Duplicatas Vencidas do Cliente
	- $\rightarrow$  Compras nos últimos 6 meses
	- $\rightarrow$  Qtde Cliente Inativos
	- $\rightarrow$  Distribuição de Clientes por UF
	- $\rightarrow$  Últimos 10 produtos adquiridos
- ❖ A partir do cadastro de consultores:
	- $\rightarrow$  Clientes inativos de cada consultor
	- $\rightarrow$  Meta atingida no mês do consultor
	- → Vlr. Inadimplência do consultor
- ❖ A partir do cadastro de assistência:
	- $\rightarrow$  % assistência sobre faturamento nos últimos 30 dias
	- $\rightarrow$  Itens que mais deram assistência
	- → Qtde assistência do cliente nos últimos 6 meses
- ❖ A partir do cadastro de carga:
	- $\rightarrow$  Cargas liberadas para faturamento
	- $\rightarrow$  Pedidos que estão bloqueados
- ❖ A partir do cadastro de cheques:
	- $\rightarrow$  Cheques não depositados
- ❖ A partir do cadastro de cidades/UF/região:
	- $\rightarrow$  Preço de combustíveis praticado na cidade
	- $\rightarrow$  Vendas realizadas para aquela UF/Cidade
	- $\rightarrow$  Duplicatas vencidas naquela cidade
- $\rightarrow$  Recolhimento de assistências a serem feitos naquela região
- ❖ A partir do cadastro de contas ou movimento do caixa:
	- $\rightarrow$  Saldo Realizado
	- $\rightarrow$  Saldo a realizar
	- $\rightarrow$  Distribuição dos valores por conta
- ❖ A partir do cadastro de produtos/volumes/peças ou matérias primas:
	- $\rightarrow$  Custo do Estoque Total
	- $\rightarrow$  M<sup>3</sup> do Estoque Total
	- $\rightarrow$  Últimas compras deste item
- ❖ A partir do cadastro de veículo:
	- $\rightarrow$  Veículos em Viagem
	- $\rightarrow$  Veículos disponíveis
	- → Média da Idade da Frota de Veículos ativos
	- $\rightarrow$  últimas viagens daquele veículo.
- ❖ A partir do cadastro de moedas:
	- $\rightarrow$  Cotação atual da moeda
	- $\rightarrow$  Outros indicadores econômicos
- ❖ A partir do cadastro de ordens de pagamento:
	- $\rightarrow$  VIr. Ordens Pagamento Não Identificadas
	- → Vlr. Ordens Pagamento Não Identificadas por Conta
- ❖ A partir de Ordem de Produção:
	- $\rightarrow$  Exibir informações do pedido relacionado.
- ❖ A partir do cadastro de pedidos de venda:
	- $\rightarrow$  % assistência / faturamento
	- → % pedidos bloqueados com opção de detalhar
	- $\rightarrow$  % atingimento meta venda geral
	- $\rightarrow$  % atingimento meta venda consultor do pedido
	- $\rightarrow$  % atingimento meta venda supervisor do pedido
	- $\rightarrow$  Duplicatas em aberto do cliente
- ❖ A partir do cadastro de status
	- → Qtde Pedidos naquele status com opção de detalhar
	- $\rightarrow$  Qtde Clientes naquele status

### Novas classes e funções disponibilizadas para interpretação

CriarFormPeloNome: Cria um formulário (tela) a partir de classes registradas do sistema. PropriedadesDeClasse: Lista todas as propriedades de uma classe registrada no sistema. PropriedadesDeObjeto: Lista todas as propriedades de um objeto criado em memória. CamposDeClasse: Lista todos os campos (fields) de uma classe registrada no sistema. CamposDeObjeto: Lista todos os campos (fields) de um objeto criado em memória. MetodosDeClasse: Lista todos os métodos (procedures e functions) de uma classe registrada no sistema. MetodosDeObjeto: Lista todos os métodos (procedures e functions) de um objeto criado em memória. AtribuirValorPropriedadeDeObjeto: Atribui (SET) um valor a uma propriedade de um objeto criado em memória. ValorPropriedadeDeObjeto: Recupera (GET) o valor de uma propriedade de um objeto criado em memória. ExecutarMetodoDeObjeto: Executa um método (procedure ou function) de um objeto criado em memória. FormCriadoPeloNome: Devolve a instancia de um formulário (tela) criado em memória.

DMCriadoPeloNome: Devolve a instancia de um Data Module criado em memória.

\* A maioria destas funções faz uso de RTTI em suas execuções.

## Novos modelos de Armazéns de dados TEK-> PCP: APONTAMENTO DE PRODUÇÃO E RETRABALHO

Novos modelos de indicadores padrões disponibilizados FIN-> VLR.CONTAS A RECEBER - POR SITUAÇÃO FIN-> VLR.CONTAS A RECEBER VENCIDAS - POR SITUAÇÃO FIN-> VLR.CONTAS A RECEBER A VENCER - POR SITUAÇÃO ODBC -> INTELIPOST: DASHBOARD PEDIDOS (COMERCIO)

Novos modelos de Processamentos Específicos

TEK-> FACILITADOR DE MANUTENÇÃO DE CEP

## Integrações Homologadas / Atualizadas

Tek-System - API ECOMMERCES Arquivos JSON c/ Lay-out proprietário da Tek-System Intelipost (Comercial) Madeira Madeira FBits EZ-Commerce Dafiti SkyHub Integracommerce XCommerce Magento NEOGRID GAZIN

Audaces

### Codificações para testes das classes/funções

unit ContasAReceberVencidas;

• **Exemplo de codificação de indicador relacionado a cadastro com o tipo de relacionamento "2 vinculado à JSON do Registro":**

```
var 
  ClasseCadastro: string;
  RegistroVazio: Boolean;
  CodigoPessoa: Integer; 
function Main: Currency;
begin
  CarregarParametros; 
 Result := ExecuteScalar(MontaSOL(False));
end;
procedure CarregarParametros;
begin
  CodigoPessoa := -1;
  ClasseCadastro := GetValueJson(RequestBodyJSON, 'ClasseCadastro'); 
  RegistroVazio := GetValueJson(RequestBodyJSON, 'RegistroVazio');
  if (ClasseCadastro <> '') then
    begin 
      if (ClasseCadastro = 'TClassPessoaCad_Cliente') then 
        CodigoPessoa := GetValueJson(RequestBodyJSON, 'CODIGO_PESSOA') else 
      if (ClasseCadastro = 'TClassPedidoVenda') then 
        CodigoPessoa := GetValueJson(RequestBodyJSON, 'CLIENTE_DOCFAT') 
      else 
        raise Exception.Create(MensagemPersonalizada + 'Indicador não preparado 
para realizar o cálculo a partir do cadastro cuja classe é ' + 
QuotedStr(ClasseCadastro));
    end; 
end;
function MontaSQL(Detalhada: Boolean): String;
var SQL, Campos: string;
begin 
 SQL := ' select ' + #13; if Detalhada then
   SOL := SOL + ' DUPLICATA.DOCUMENTO_DUP "Documento",' + #13 +
        cast(DUPLICATA.VENCIMENTO DUP as Date) "Vencimento", ' + #13 +DUPLICATA.VALORABERTO DUP "Vlr.Aberto"'
  else
   SQL := SQL + ' sum(DUPLICATA.VALORABERTO DUP)';
 SOL := SOL + #13 + ' from DUPLICATA' + #13 +
    ' where DUPLICATA.TIPO DUP = 1' + #13 +' and DUPLICATA.VENCIMENTO DUP < ' + DataSQL(HOJE, 0) + #13 +
' and DUPLICATA.VALORABERTO DUP > 0' + #13 +
       and DUPLICATA.SUBSTITUIDA DUP = ' + QuotedStr('N') + #13 +
       and DUPLICATA.DESCONSIDERADA DUP = ' + QuotedStr('N') + #13;
  if (ClasseCadastro <> '') then // Se está relacionado a algum cadastro e não é 
de forma global então fará algum filtro
    begin
      if RegistroVazio then // Não tem informações para identificar, então 
mostrará vazio
```

```
SQL := SQL + ' and DUPLICATA.AUTOINC DUP = -1' else // Deverá relacionamento com a pessoa
        SQL := SQL + ' and DUPLICATA. PESSOA DUP = ' + IntToStr(CodigoPessoa);
     end;
  Result := SOL;
end;
end.
```
• **Exemplo de codificação usando as funções de RTTI. Criando um indicador a partir da execução de um processamento específico.**

```
procedure Main;
var FormIndicador: TFIndicador; 
begin
  MostrarLogTexto(PropriedadesDeClasse('UIndicador', 'TFIndicador'), 
'Propriedades da Classe', False);
  MostrarLogTexto(CamposDeClasse('UIndicador', 'TFIndicador'), 'Campos da 
Classe', False); 
  MostrarLogTexto(MetodosDeClasse('UIndicador', 'TFIndicador'), 'Métodos da 
Classe', False); 
   FormIndicador := CriarFormPeloNome('FIndicador');
   AtribuirValorPropriedadeDeObjeto(FormIndicador, 'CodigoIndicador', 651);
  AtribuirValorPropriedadeDeObjeto(FormIndicador, 'TipoIndicador', 7);
   AtribuirValorPropriedadeDeObjeto(FormIndicador, 'DescricaoIndicador', 'Teste 
Indicador');
  ExecutarMetodoDeObjeto(FormIndicador, 'Configurar', [150, 400, 8]);
// FormIndicador.BorderWidth := 1;
// FormIndicador.Color := clBlack; 
  FormIndicador.Show;
   Application.ProcessMessages;
  MostrarLogTexto(PropriedadesDeObjeto(FormIndicador), 'Propriedades do Objeto', 
False); 
  MostrarLogTexto(CamposDeObjeto(FormIndicador), 'Campos do Objeto', False); 
  MostrarLogTexto(MetodosDeObjeto(FormIndicador), 'Métodos do Objeto', False);
  ShowMessage('Descrição do Indicador: ' + 
ValorPropriedadeDeObjeto(FormIndicador, 'DescricaoIndicador'));
end;
```
• **Manipulando 2 indicadores chamados em processamentos específicos, através de seus parâmetros.**

```
unit ProcessamentoEspecifico;
var sRequestBodyJSON: string;
procedure Main;
var FormIndicador1, FormIndicador2: TFIndicador; 
begin
   sRequestBodyJSON := '';
   FormIndicador1 := CriarFormPeloNome('FIndicador');
   FormIndicador2 := CriarFormPeloNome('FIndicador'); 
   try
     // Configuração do primeiro indicador
        FormIndicador1.Caption := 'Ficha de cliente: '; 
       FormIndicador1.Top := 100;
         FormIndicador1.Left := 100; 
         AtribuirValorPropriedadeDeObjeto(FormIndicador1, 'CodigoIndicador', 
991);
         AtribuirValorPropriedadeDeObjeto(FormIndicador1, 'TipoIndicador', 
9);
         AtribuirValorPropriedadeDeObjeto(FormIndicador1, 'DescricaoIndicador', 
FormIndicador1.Caption);
         AtribuirValorPropriedadeDeObjeto(FormIndicador1, 'RequestBodyJSON', 
sRequestBodyJSON);
       ExecutarMetodoDeObjeto(FormIndicador1, 'Configurar', [100, 450, 8]);
         FormIndicador1.Show;
     // Configuração do segundo indicador
        FormIndicador2.Caption := 'Parametro: '; 
       FormIndicador2.Top := 300;
         FormIndicador2.Left := 100; 
         AtribuirValorPropriedadeDeObjeto(FormIndicador2, 'CodigoIndicador', 
1024);
         AtribuirValorPropriedadeDeObjeto(FormIndicador2, 'TipoIndicador', 
9);
         AtribuirValorPropriedadeDeObjeto(FormIndicador2, 'DescricaoIndicador', 
FormIndicador2.Caption);
         AtribuirValorPropriedadeDeObjeto(FormIndicador2, 'RequestBodyJSON', 
sRequestBodyJSON);
       ExecutarMetodoDeObjeto(FormIndicador1, 'Configurar', [100, 450, 8]);
         FormIndicador2.Show;
         Application.ProcessMessages;
     sRequestBodyJSON := '{"cnpj_cpf":"751.481.536-87"}';
         while ConfirmarFiltros do
          begin
        sRequestBodyJSON := Filtro(1);
         // Ajustando a exibição do primeiro indicador de acordo com novo 
parâmetro
         AtribuirValorPropriedadeDeObjeto(FormIndicador1, 'DescricaoIndicador', 
FormIndicador1.Caption + sRequestBodyJSON); 
         AtribuirValorPropriedadeDeObjeto(FormIndicador1, 'RequestBodyJSON', 
sRequestBodyJSON); 
         ExecutarMetodoDeObjeto(FormIndicador1, 'AtualizarValorIndicador');
```

```
 // Ajustando a exibição do segundo indicador de acordo com novo 
parâmetro
         AtribuirValorPropriedadeDeObjeto(FormIndicador2, 'DescricaoIndicador', 
FormIndicador2.Caption + sRequestBodyJSON); 
         AtribuirValorPropriedadeDeObjeto(FormIndicador2, 'RequestBodyJSON', 
sRequestBodyJSON); 
         ExecutarMetodoDeObjeto(FormIndicador2, 'AtualizarValorIndicador'); 
       end;
   finally
     FormIndicador1.Close;
     FormIndicador2.Close; 
   end; 
end;
function ConfirmarFiltros: Boolean;
var CDSFiltros: TClientDataSet;
begin
   CDSFiltros := TClientDataSet.Create;
   try
     CDSFiltros.Data := EstruturaDeFiltrosDinamicos;
     {01} IncluirFiltroDinamico(CDSFiltros, 'RequestBodyJson', cTipoFiltro_Memo, 
'', '', '', sRequestBodyJSON);
     CDSFiltros.Data := ExecutarFiltroDinamico(CDSFiltros.Data, 'Informe os 
parâmetros para os indicadores');
    Result := (not CDSFiltros. IsEmpty);
   finally
     CDSFiltros.Free;
   end;
end;
```
end.

### **[Denis Pereira Raymundo](http://www.linkedin.com/pub/denis-pereira-raymundo/46/93b/995)**

Certified Delphi Developer Professional Coach of Life Coaching Especialista em Gestão e Manutenção de Tecnologia da Informação Bacharel em Ciência da Computação Licenciado em Matemática Técnico em Processamento de Dados

#### *Gerente de Sistemas*

[www.teksystem.com.br](http://www.teksystem.com.br/)

Prêmios: Top Móbile - Segmento: Fornecedores de Softwares p/Setor Moveleiro

- 1ª lugar (2013)

- 2ª lugar (2012, 2014, 2015 e 2016)

- 3ª lugar (2009)

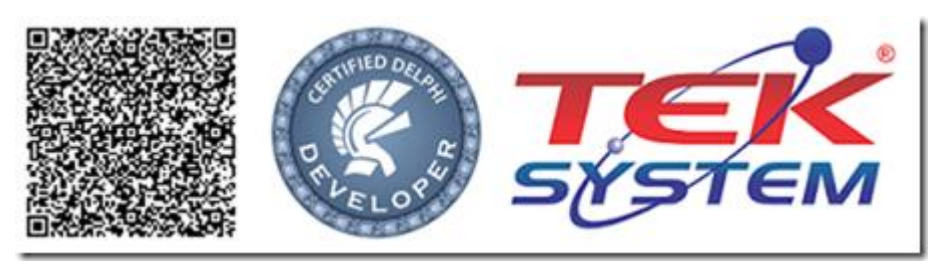

"O seu Deus o ensina e o instrui acerca do que há de fazer" Is 28.26